### **GeoSpatial Tools for Monitoring & Evaluating Peacebuilding Programs**

#### **Daniel Dufour (GeoSurge) Rory Nealon (Creative)**

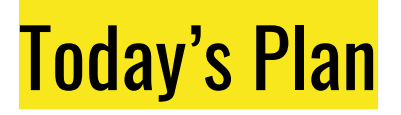

- Overview
- Deep Dive: Trace Roads and Buildings with OpenStreetMap
- Deep Dive: Map Violent Events with ACLED & Kepler GL
- Deep Dive: Estimate Beneficiaries with WorldPop and GeoTIFF.io
- Further Reading & Resources

### **Overview of GIS for M&E in Peace Building**

#### Overview: Program Design

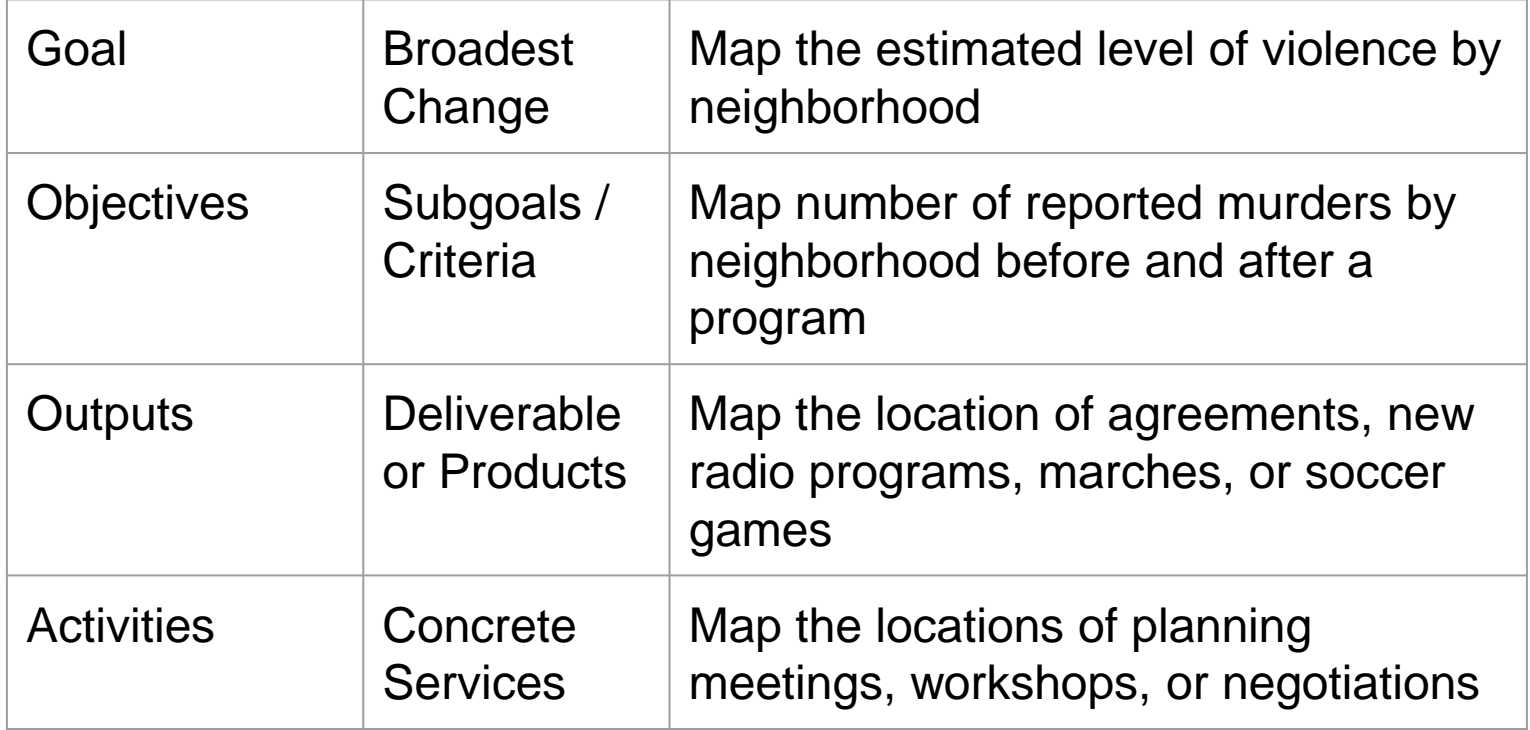

Search for Common Ground,Designing for Results https://www.sfcg.org/Documents/manualpart1.pdf

### Overview: ADS 579

#### ADS 579

- ADS 579 governs USAID's data policy. It has recently been updated with supplemental guidance on collecting geographic data.
- *USAID Operating Units (OUs) will collect Activity Location Data at the most detailed geographic level appropriate for each activity they implement using one of the four Levels of Geographic Detail...*

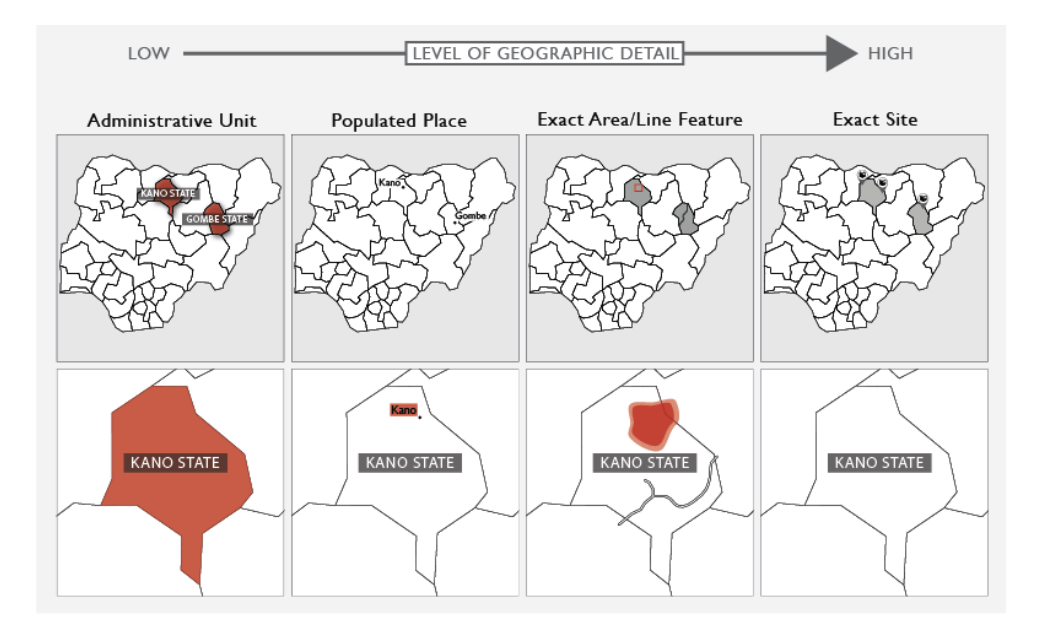

# **Trace Roads and Buildings with OpenStreetMap**

#### Deep Dive 1: OpenStreetMap

Objectives:

• Learn how to create fundamental data of where roads and buildings are

After this training you will be able to…

- Trace roads and buildings on OpenStreetMap
- Contribute to a global open database of geographic data
- Discuss the impact that open geospatial street map data has on programs

### **Visualizing Geo-Data with Kepler GL**

### Deep Dive 2: Visualizing Geo Data with Kepler.GL

Objectives:

• Learn how to visualize geospatial data to find latent patterns

After this training you will be able to…

- Import a csy (a type of spreadsheet used for sharing data) with geo data into kepler.gl
- Navigate the kepler's interface
- Be able to style data in different ways kepler.gl
- Filter data by its attributes

## **Estimate Beneficiaries with WorldPop and GeoTIFF.io**

#### Deep Dive 3: Estimate Beneficiaries

Objectives:

• Learn how to estimate beneficiaries in a geographic area by age group

After this training you will be able to…

- Find Demographic Information on the WorldPop website
- Download and Unpack GeoTIFF Files
- Load a GeoTIFF on GeoTIFF.io
- Calculate the Sum of an Age Group within a Specific Area

### **Further Reading and Resources**

### Further Reading & Resources

OpenStreetMap

- [YouthMappers](https://www.youthmappers.org) Free to use program (for USAID projects) for leveraging local groups of mappers
- [LearnOSM](https://learnosm.org/en/) Tutorials and guides for using OSM

Kepler.gl

- [Making a map in 3 minutes with kepler.gl](https://medium.com/vis-gl/animating-40-years-of-california-earthquakes-e4ffcdd4a289)
- [Making a choropleth map with kepler.gl](https://medium.com/vis-gl/visualizing-u-s-county-unemployment-with-kepler-gl-c5f2ed31c71)

Satellite Imagery

- GeoCenter Imagery Request Form: <https://geocenterusaid.org/remotesensing/request.html>
- HIU Imagery Request Form: <https://hiu.state.gov/imagery/request/>